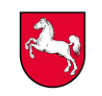

Staatliches Baumanagement<br>Niedersachsen

# **AVA-Pflichtenheft Version 2024-01 Vorgaben für die Erstellung und Übergabe von Leistungsbeschreibungen** bei Baumaßnahmen im Zuständigkeitsbereich des Staatlichen Baumanagement Niedersachsen

### **0 Inhaltsverzeichnis**

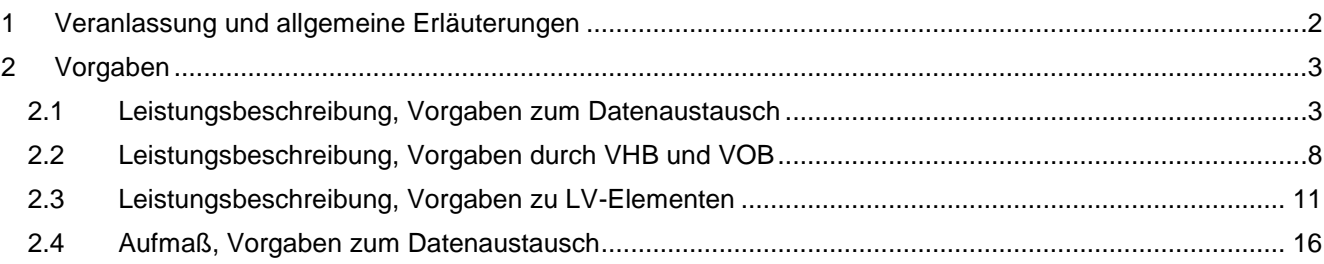

### <span id="page-1-0"></span>**1 Veranlassung und allgemeine Erläuterungen**

Für die Erstellung und Übergabe einer Leistungsbeschreibung (LB) sowie für die Bearbeitung von Nachträgen und die Prüfung von Rechnungen sind im Zuständigkeitsbereich des Staatlichen Baumanagement Niedersachsen (SBN) die Vorgaben des AVA-Pflichtenheftes des SBN zu beachten und anzuwenden.

Das AVA-Pflichtenheft wird kontinuierlich fortgeschrieben. Die jeweils aktuellste Fassung des AVA-Pflichtenheftes wird sowohl im Intranet des SBN als auch im Internet unter dem Link [https://www.lava-nds.de](https://www.lava-nds.de/) bereitgestellt.

Relevante Änderungen oder Neuerungen zur Vorgängerversion dieses Pflichtenheftes werden bei den entsprechenden Passagen auf der linken Seite mit einem grauen Balken gekennzeichnet.

Das SBN verwendet für die oben genannten Aufgaben die AVA-Software **iTWO** der Firma **RIB Software SE**. Für die Anwender im SBN sind die nachfolgend beschriebenen Vorgaben in der Regel durch entsprechende Software-Voreinstellungen erfüllt, nachfolgend in den Überschriften mit "(V)" gekennzeichnet.

Freiberuflich Tätige (FbT) müssen hierfür in der von ihnen genutzten AVA-Software bestimmte Einstellungen vornehmen. Die AVA-Leitstelle im Niedersächsischen Landesamt für Bau und Liegenschaften (NLBL) führt vor der ersten Beauftragung eines FbT einen AVA-Test mit dem FbT durch. Übergibt der FbT trotz erfolgreichem Abschluss des AVA-Testes eine Leistungsbeschreibung, die nicht alle Vorgaben einhält, hat der FbT diese zu korrigieren.

Das AVA-Pflichtenheft wird in Verbindung mit dem AVA-Test und der Übergabe einer Leistungsbeschreibung durch folgende Anlagen ergänzt:

- Anlage 1 AVA-Testbeschreibung
- Anlage 2 AVA-Test, Muster-Leistungsbeschreibung (Muster-LB)
- Anlage 3 AVA-Test, Angaben des FbT
- Anlage 4 AVA-Testprotokoll
- Anlage 5 Übergabe Leistungsbeschreibung, Erklärung des FbT
- Anlage 6 Übergabe Leistungsbeschreibung, Prüfergebnis des SBN

# <span id="page-2-0"></span>**2 Vorgaben**

# <span id="page-2-1"></span>**2.1 Leistungsbeschreibung, Vorgaben zum Datenaustausch**

### **2.1.1 01 GAEB-Datei/LB, Datenaustauschphase und -format (V)**

Der Datenaustausch im Bereich AVA erfolgt ausschließlich mit dem standardisierten, softwareunabhängigen **Datenaustauschformat XML 3.2** des Gemeinsamen Ausschuss für Elektronik im Bauwesen (GAEB).

Es sind keine herstellerspezifischen Übergabeformate zu verwenden. Übergabedateien im Datenaustauschformat XML sind zu erkennen an einer Dateinamenserweiterung mit dem Buchstaben x, gefolgt von einer zweistelligen Ziffernkombination:

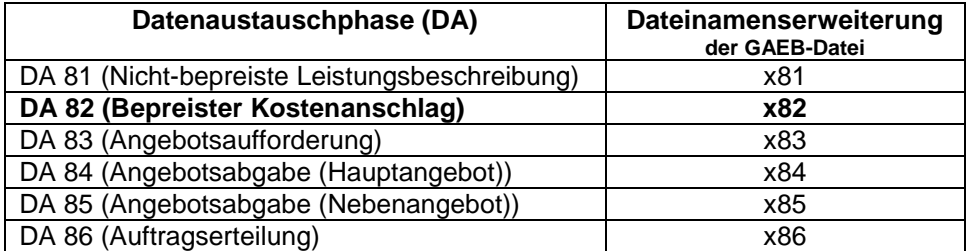

Ältere GAEB-Datenaustauschformate, z. B. XML 3.1, XML 3.0 (Dateinamenserweiterung ebenfalls mit Buchstaben x), GAEB 2000 (Dateinamenserweiterung mit Buchstaben p) und GAEB 90 (Dateinamenserweiterung mit Buchstaben d) sind nicht zu verwenden. Das neueste Datenaustauschformat XML 3.3 ist ebenfalls (noch) nicht zu verwenden.

Die vom FbT erstellte LB ist als **bepreister Kostenanschlag (x82-Datei)** an das SBN zu übergeben.

Die Übergabe einer nicht-bepreisten LB als x81- oder x83-Datei wird nicht benötigt.

Der Wechsel nach DA 83 erfolgt im SBN durch den jeweiligen Projekt-Sachbearbeiter. Die LB wird vom SBN auf der Vergabeplattform des Landes Niedersachsen als x83-Datei sowie im Langtext und Kurztext im pdf-Format zur Verfügung gestellt.

Bieter haben Hauptangebote als x84-Datei, Nebenangebote als x85-Datei zur Submission einzureichen – siehe auch Vergabe- und Vertragshandbuch für die Baumaßnahmen des Bundes (VHB) Ausgabe 2017 Stand 2019, Formblatt 244 (Datenverarbeitung), Punkt 2 (Datenaustausch). Die Angebotsdateien dürfen von den Bietern bzgl. der Struktur gegenüber der bereitgestellten x83-Datei nicht verändert werden.

Nach Abschluss des Vergabeverfahrens wird dem FbT vom SBN die Auftrags-Leistungsbeschreibung als x86-Datei für die Bearbeitung von Nachträgen und zur Prüfung von Rechnungen zur Verfügung gestellt.

### **2.1.2 02 GAEB-Datei/LB, formale Richtigkeit**

Die vom FbT übergebene GAEB-Datei darf keine Fehlermeldungen verursachen und soll nach Möglichkeit keine Warn- und Hinweismeldungen verursachen:

- a. beim Import der GAEB-Datei in die AVA-Software des SBN, dokumentiert im **GAEB Import-Protokoll**
- b. bei der Prüfung der GAEB-Datei mit der Software **GAEB-XML-Checker** des Bundesverbandes Bausoftware e.V. in der jeweils aktuellen Fassung (kostenfreier Download unter [www.gaeb.de,](http://www.gaeb.de/) für das SBN im Startportal unter AVA bereitgestellt), dokumentiert im Prüfprotokoll der Software
- c. bei der vollständigen Prüfung der LB in der AVA-Software des SBN über die Funktion LV-Prüfen, dokumentiert in der **LV-Prüfliste**

Diese Prüfung kann in der AVA-Software des SBN manuell ausgelöst werden. Sie erfolgt zudem automatisch bei der Druckaufbereitung.

d. beim Export der GAEB-Datei aus der AVA-Software des SBN, dokumentiert im **GAEB Export-Protokoll**

Werden bei den genannten Prüfungen Fehler festgestellt, sind diese vom jeweiligen Ersteller zu beseitigen.

# **2.1.3 03 GAEB-Datei/LB, keine Übergabe bestimmter zusätzlicher Daten (V)**

Neben der eigentlichen Leistungsbeschreibung können mit dem Datenaustauschformat GAEB DA XML auch allgemeine, übergeordnete Daten übergeben werden, die z. B. das AVA-Projekt oder die AVA-Vergabeeinheit betreffen. Die vom FbT übergebene GAEB-Datei darf **folgende Daten nicht enthalten**, damit diese beim Import die **voreingestellten Werte der AVA-Software des SBN nicht überschreiben**. Der FbT hat hierfür in seiner AVA-Software Leereinträge oder andere Einstellungen, die dies sicherstellen, vorzusehen.

- 1. Vergabeeinheit Vertragsgrundlagen
	- Zahlungsziel in Tagen für Abschlags-, Schluss- und Teilschlussrechnungen (21/30/30 Tage)
	- Skontosatz für Abschlags-, Schluss- und Teilschlussrechnungen
- 2. Projekt Projektadresse (Grunddaten, Bankverbindungen u. v. m.)
- 3. Projekt Büro/Firma bzw.

Vergabeeinheit – Auftraggeber (Grunddaten, Bankverbindungen u. v. m.)

Hinweis: Sind in der x83-Datei unvollständige Auftraggeber-Daten durch entsprechende Eintragungen aus der GAEB-Datei des FbT enthalten, z. B. das Feld "Firma" hat einen Eintrag, die Felder "Straße", "PLZ" und "Ort" sind leer, dann können ggf. Bieter die x83-Datei nicht importieren. Sind in der x82-Datei unvollständige Auftraggeber-Daten enthalten, führt dies beispielsweise zu folgenden Fehlermeldungen im GAEB Import-Protokoll:

Zeile 31, Spalte 15, Fehler: Im Element 'GAEB.Award.OWN.Address' fehlt das Element 'Street'. Zeile 31, Spalte 15, Fehler: Im Element 'GAEB.Award.OWN.Address' fehlt das Element 'City'.

- 4. Vergabeeinheit Submission (Vergabenummer, Vergabeart, Submissionsdatum, Abgabeort, u. v. m.)
- 5. Kostenträger: Vergabeeinheit Kostenträger

Hinweis: Für die LB-Bearbeitung im SBN werden in der Regel keine Kostenträger-Zuordnungen benötigt. Hat der FbT dennoch Kostenträger (versehentlich) hinterlegt und den einzelnen Positionen zugeordnet und diese mit der GAEB-Datei übergeben, dann muss diese Zuordnung auch bei einer späteren Aufmaß-Erfassung für jedes Einzel-Aufmaß erfolgen. Dies ist sehr zeitaufwendig und ohne Nutzen.

### **2.1.4 04 GAEB-Datei/LB, keine Übergabe der Layout-Gestaltung (V)**

Die Layout-Gestaltung der vom FbT erstellten Leistungsbeschreibung ist unerheblich, da diese mit der von ihm übergebenen GAEB-Datei nicht übertragen wird. Aus diesem Grunde sind in der Leistungsbeschreibung keine festen Seitenbezüge zu verwenden. Die Layout-Gestaltung erfolgt durch die AVA-Software des SBN durch vorgegebene Druckvorlagen des SBN. Der FbT hat daher diesbezüglich nichts zu beachten.

Deckblatt und Inhaltsverzeichnis sind mit der GAEB-Datei nicht zu übergeben. Sie werden über Druckvorlagen des SBN automatisch erstellt.

Hiervon ausgenommen ist die Formatierung der Langtexte - siehe "21 LB, Formatierung Langtext".

### **2.1.5 05 GAEB-Datei/LB, einmalige Übergabe des Umsatzsteuersatz (V)**

Der Umsatzsteuersatz sollte nur einmalig für die gesamte Leistungsbeschreibung gesetzt und mit der GAEB-Datei übergeben werden. Für weitere Erfassungsebenen (z. B. Gruppenstufen Bereich, Abschnitt sowie sämtliche Positionen) sollte dieser nicht zusätzlich gesetzt werden. Ansonsten erscheint in der AVA-Software des SBN folgende Hinweismeldung im GAEB Import-Protokoll: "*Die MwSt.-Erfassungsebene konnte nicht gesetzt werden. Der MwSt.-Satz ist aber trotzdem richtig.*".

### **2.1.6 06 GAEB-Datei/LB, Bezeichnungssystematik Dateinamen**

Die Dateinamen der vom SBN erstellten GAEB-Dateien sowie Kurztext- und Langtext-LB im pdf-Format der Datenaustauschphasen DA83 (Angebotsaufforderung) und DA86 (Auftragserteilung) sind entsprechend folgender Systematik einheitlich zu bezeichnen:

VVVVVVVV-KK-jjmmtt-FFFF.x83/x86

mit

I

- VVVVVVVV: Vergabe- bzw. Auftrags-Nummer, z. B. 21A20123

KK: Kennung der LB-Art, mit

AB: Arbeits-LB (Ausschreibungsphase) VD: Verdingungs-LB (Vergabephase) AT: Auftrags-LB (Auftragsphase)

- jjmmtt: Erstelldatum der Datei in amerikanischer Schreibweise, z. B. 210506 = 06.05.2021
- FFFF Bezeichnung des GAEB-Formates bzw. der LB-Art, z. B. X32: GAEB DA XML 3.2 X33: GAEB DA XML 3.3 Kurz: Kurztext-LB als pdf-Datei Lang: Langtext-LB als pdf-Datei

Beispiele für GAEB-Dateiname bzw. LB als pdf-Dateien:

- 21A20123-VD-210506-X32.x83 bzw. 21A20123-VD-210506-Kurz.pdf
- 21A20123-AT-210731-X32.x86 bzw. 21A20123-AT-210731-Lang.pdf

Die Dateinamen der von FbT erstellten GAEB-Datei sowie ggf. Kurztext- und Langtext-LB im pdf-Format der Datenaustauschphase DA82 (Kostenanschlag) sind möglichst analog zu bezeichnen, z. B. 21A20123- AB-210430-XML32.x82. Hierfür ist durch den Projekt-Sachbearbeiter im SBN eine frühzeitige Festlegung (in der Haushaltssoftware des SBN) und Mitteilung der Vergabenummer an den FbT erforderlich.

### **2.1.7 10 GAEB-Datei/LB, OZ-Maske, Hierarchie-Stufen (Länge, Bezeichnung, Schrittweite, Anfangswert, führende Nullen) (V)**

Die Gliederung der Leistungsverzeichnisses ist grundsätzlich 4-stufig mit zwei LV-Hierarchien bzw. Gruppenstufen (auch LV-Stufen oder LV-Gruppen) vorzusehen. Ausgelassene Hierarchien sind nicht zulässig.

- Die LV-Hierarchie 1 bzw. Gruppenstufe 1 wird als **Bereich** bezeichnet
- Die LV-Hierarchie 2 bzw. Gruppenstufe 2 wird als **Abschnitt** bezeichnet

Die weiteren Hierarchie-Stufen sind **Position** und **Positionsindex**.

In der AVA-Software des FbT sind folgende Einstellungen hierfür vorzusehen und in der Leistungsbeschreibung ebenso entsprechend umzusetzen:

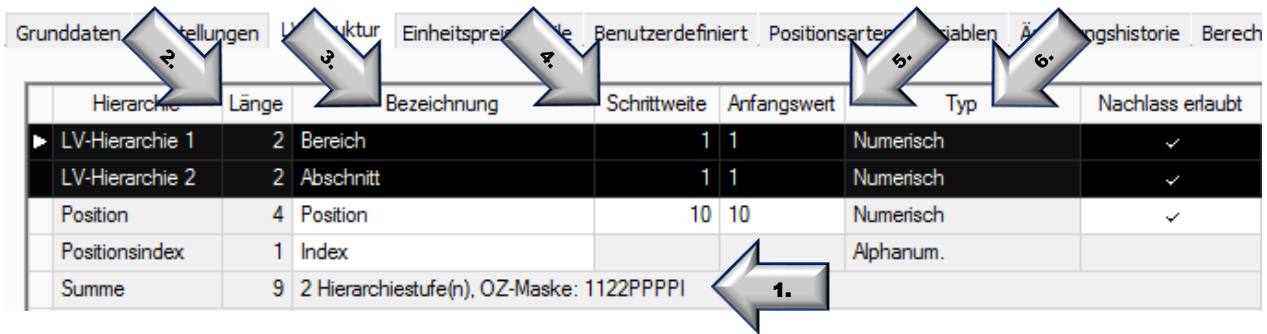

1. Ordnungszahl-Maske (OZ-Maske)

Die OZ-Maske beschreibt in Kurzform die Gliederung eines Leistungsverzeichnis, einschließlich der Länge bzw. Anzahl der Stellen der einzelnen Stufen. Es ist folgende 9-stellige OZ-Maske einzustellen und mit der GAEB-Datei zu übergeben: **1122PPPPI**

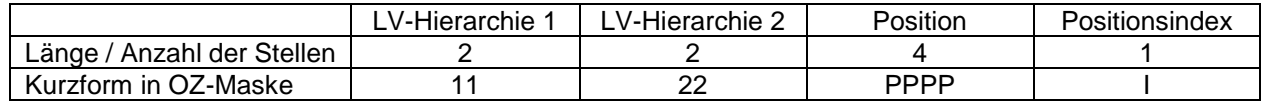

2. Hierarchie-Stufen, Länge bzw. Anzahl der Stellen

Für die vier Hierarchie-Stufen sind folgende Längen bzw. Anzahl von Stellen einzustellen:

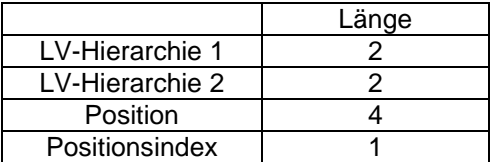

3. Hierarchie-Stufen, Bezeichnung

Für die vier Hierarchie-Stufen sind nach Möglichkeit\* folgende Bezeichnungen einzustellen:

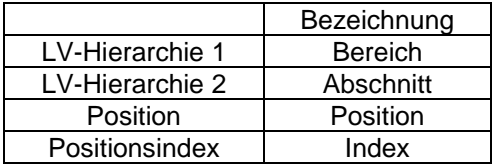

\*Einige, wenige AVA-Programme bieten diese Möglichkeit nicht. In dem Fall wird auf die Forderung verzichtet.

4. Hierarchie-Stufen, Schrittweite

Für die obersten drei Hierarchie-Stufen sind folgende Schrittweiten (Abstand zwischen zwei aufeinander folgende Ordnungszahlen in derselben Hierarchie-Stufe) einzustellen:

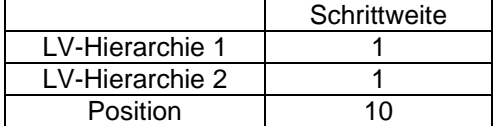

Hinweis: In der AVA-Software des SBN und vielen anderen AVA-Programmen steht die Funktion "Neu nummerieren" zur Verfügung, um die voreingestellten Werte bzgl. Schrittweite und Anfangswert bei Bedarf wiederherzustellen. Diese Funktion sollte zum Abschluss der Bearbeitung einer Leistungsbeschreibung ausgeführt werden.

5. Hierarchie-Stufen, Anfangswert

Für die obersten drei Hierarchie-Stufen sind folgende Anfangswerte (Ordnungszahl des ersten Elementes innerhalb einer Hierarchie-Stufe) einzustellen:

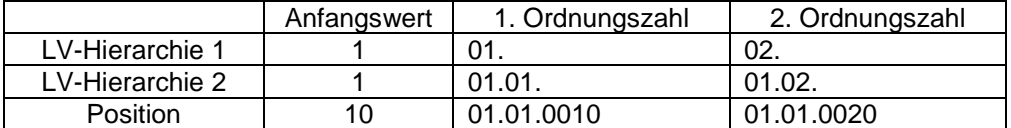

6. Hierarchie-Stufen, Typ

Für die vier Hierarchie-Stufen sind folgende Typen einzustellen:

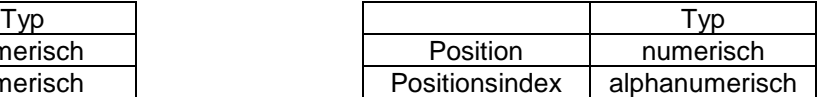

Für die obersten drei Hierarchie-Stufen sind folgende Typen nicht zulässig:

- -

LV-Hierarchie 1 | numerisch LV-Hierarchie 2 | numerisch

- alphanumerisch alphanumerisch rechtsbündig
- alphanumerisch inkl. Kleinbuchstaben alphanumerisch inkl. Kleinbuchstaben rechtsbündig

Für die Hierarchie-Stufe Positionsindex sind folgende Typen nicht zulässig:

- 
- numerisch **alphanumerisch rechtsbündig** alphanumerisch rechtsbündig
- alphanumerisch inkl. Kleinbuchstaben alphanumerisch inkl. Kleinbuchstaben rechtsbündig
	-

### 7. Ordnungszahlen mit führenden Nullen

Es ist die Einstellung "OZ mit führenden Nullen" o. ä. zu aktivieren, so dass bei Ordnungszahlen Füllnullen vorangestellt werden, wenn diese weniger Stellen haben als die voreingestellte Länge dies zulässt.

Damit hat die erste Position einer Leistungsbeschreibung immer die Ordnungszahl 01.01.0010!

Hinweis: In begründeten Fällen ist es möglich, eine abweichende Gliederung zu verwenden. Dies ist frühzeitig zwischen FbT und zuständigem Projekt-Sachbearbeiter abzustimmen. Aus Gründen der Einheitlichkeit soll dies die Ausnahme sein.

### **2.1.8 11 GAEB-Datei/LB, Einheitspreis-Anteile, Bezeichnungen und Aufgliederung (V)**

Die Bezeichnungen der Einheitspreis-Anteile (EP-Anteile) sind in der AVA-Software des FbT exakt (zeichengenau) nach Vorgabe des VHB einzutragen:

- EP-Anteil 1 = Löhne
- $\bullet$  EP-Anteil 2 = Stoffe
- EP-Anteil 3 = Geräte
- $\bullet$  EP-Anteil  $4 =$  Sonstiges

EP-Anteil 5 und folgende sind ggf. mit Leereintrag zu versehen.

Die Option "Einheitspreis-Aufgliederung" ist für keine Positionen zu aktivieren, da dies die Bieter dazu zwingt, bereits mit Angebotsabgabe je Position anstelle eines einzelnen Einheitspreises die Aufgliederung auf die vier EP-Anteile vorzunehmen. Einige AVA-Programme der Bieter können dies zudem nicht leisten.

In der AVA-Software des SBN kann die Option "Einheitspreis-Aufgliederung" für alle Positionen einer Leistungsbeschreibung über die Funktion "Aktionen – Feldinhalte ändern – Einheitspreisaufgliederungen löschen" deaktiviert werden.

# <span id="page-7-0"></span>**2.2 Leistungsbeschreibung, Vorgaben durch VHB und VOB**

### **2.2.1 14 LB, Gliederung in Baubeschreibung, Vorbemerkungen und Positionen**

Die LB ist zu gliedern in

1. die Baubeschreibung und

2. das Leistungsverzeichnis (LV),

bestehend aus den Vorbemerkungen und der Beschreibung der Teilleistungen (Positionen).

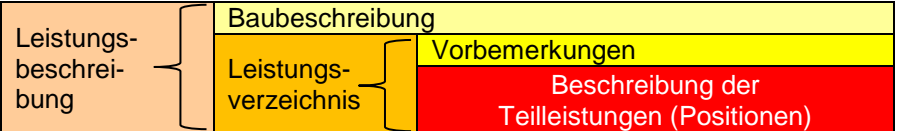

In der Baubeschreibung, den Vorbemerkungen und sonstigen Texten der Leistungsbeschreibung sind keine Inhalte aufzunehmen, die zu Überschneidungen mit oder Widersprüchen zu den Vorgaben aus VHB und VOB sowie sonstige Vergabe- und/oder Vertragsunterlagen führen können. Dies betrifft beispielsweise die VHB-Formblätter 214 (Besondere Vertragsbedingungen) und 241 (Abfall).

Folgende Vorbemerkung ist beispielsweise fester Bestandteil im Formblatt 214 und daher nicht zusätzlich in die Leistungsbeschreibung aufzunehmen:

### **Technische Spezifikationen**

Soweit in der Leistungsbeschreibung auf Technische Spezifikationen (z.B. nationale Normen, mit denen europäische Normen umgesetzt werden, europäische technische Zulassungen, gemeinsame technische Spezifikationen, internationale Normen) Bezug genommen wird, werden auch ohne den ausdrücklichen Zusatz: "oder gleichwertig", immer gleichwertige Technische Spezifikationen in Bezug genommen.

Siehe auch

- VHB, Ausgabe 2017 Stand 2019, Richtlinie 100 (Allgemeine Richtlinien Vergabeverfahren), Nr. 4.3 (Leistungsbeschreibung mit Leistungsverzeichnis)
- VOB/A §7b (1), Ausgabe 2019

### **2.2.2 15 LB, Inhalt, kein Rückschluss auf Verfasser**

Die Leistungsbeschreibung einschließlich sämtlicher Vorbemerkungen und Anlagen darf weder direkt noch indirekt Rückschlüsse auf den Verfasser zulassen. Gleiches gilt für den zuständigen Projektsachbearbeiter im SBN oder ähnliches.

Den Bietern sind ausschließlich die Kontaktdaten der Vergabestelle des zuständigen Bauamtes bekannt zu geben. Dies erfolgt nicht über die Leistungsbeschreibung, sondern über die Vergabeunterlagen des SBN.

Siehe auch

- VHB, Ausgabe 2017 Stand 2019, Richtlinien zu Formblatt 111 (Vergabevermerk – Wahl der Vergabeart), Nr. 8 (Beteiligung freiberuflich Tätiger)

# **2.2.3 16 LB, Inhalt, keine Nebenleistungen / keine Instandhaltungsleistungen**

Nebenleistungen sind nicht in die Leistungsbeschreibung aufzunehmen, da sie entsprechend VOB/B §2 (1), Ausgabe 2019, in Verbindung mit VOB/C (= Allgemeine Technische Vertragsbedingungen für Bauleistungen (ATV)) durch die vereinbarten Preise abgegolten werden. Damit müssen die in VOB/C genannten Nebenleistungen erbracht werden, ohne dass sie in der Leistungsbeschreibung besonders aufgeführt werden.

STLB-Bau-Positionen enthalten aus diesem Grunde z. B. grundsätzlich nicht die Angabe "liefern und montieren". Entsprechend VOB/C ATV DIN 18.299 sind regelmäßig eingeschlossen die Lieferung der Stoffe und alle Tätigkeiten wie herstellen, montieren, anschließen usw., die zur restlosen Erfüllung der Leistung gehören, auch wenn diese nicht ausdrücklich erwähnt werden.

Siehe auch

- VHB, Ausgabe 2017 Stand 2019, Richtlinie Nr. 100 (Allgemeine Richtlinien Vergabeverfahren), Nr. 4.5 (Nebenleistungen / Besondere Leistungen):
- VOB/B §2 (1), Ausgabe 2019

Instandhaltungsleistungen, die sich auf den Betrieb nach Abschluss der Baumaßnahme beziehen, sind nicht in die Leistungsbeschreibung aufzunehmen. Der Begriff Instandhaltung schließt entsprechend DIN 31051 sowie VHB-Formblatt 112 folgende Maßnahmen ein: Inspektion, Wartung, Instandsetzung. Für die Ausschreibung von Instandhaltungsleistungen sind die jeweils aktuellen Vertragsmuster des AMEV anzuwenden. Preisangaben zur Instandhaltung sind ausschließlich in diesen Vertragsmustern zu fordern.

Siehe auch

- VHB, Ausgabe 2017 Stand 2019, Richtlinie Nr. 112 (Instandhaltung - Vereinbarung mit der liegenschaftsverwaltenden Stelle), Nr. 1 (Übertragung der Instandhaltung) und Nr. 2 (Vertragsmuster für Instandhaltung):

### **2.2.4 17 LB, Inhalt, keine Eventual-, Bedarfs-, Preisanfrage-, Alternativ- oder Wahlpositionen sowie keine Positionen mit freien Mengen (V)**

Eventual-, Bedarfs-, Preisanfrage-, Alternativ- oder Wahlposition sowie darauf Bezug nehmende Grundpositionen sind nicht zu verwenden. Weiterhin sind keine sogenannten "Positionen mit freien Mengen" zu verwenden.

### **Es sind Leistungs- bzw. Ausführungspositionen zu verwenden.**

Definition:

- 1. Leistungs- oder Ausführungspositionen sind Positionen, die eine auszuführende Leistung beschreiben. Da sie keine besonderen Eigenschaften haben, handelt es sich um Normalpositionen. Sie haben keine Kennzeichnung als Kurzinfo.
- 2. Eventual- oder Bedarfspositionen (Kurzinfo bzw. Positionsart B) sind Leistungen, die erfahrungsgemäß erforderlich werden, über deren Notwendigkeit zum Zeitpunkt der Ausschreibung aber noch keine Festlegung getroffen wurde
- 3. Preisanfragepositionen (Kurzinfo bzw. Positionsart P) sind Positionen, die nur bei speziellem Bedarf zur Anwendung kommen. Sie sind im GAEB-Datenaustausch nicht vorgesehen.
- 4. Alternativ- oder Wahlpositionen (Kurzinfo bzw. Positionsart W) sind Positionen, die sich der Auftraggeber zusätzlich anbieten lässt und für deren Ausführung er sich - in der Regel vor Vertragsabschluss - anstelle der zugehörigen Grundposition entscheiden kann
- 5. Grundpositionen (Kurzinfo bzw. Positionsart G) sind Bezugspositionen, auf die sich Alternativpositionen oder Wahlpositionen beziehen
- 6. Bei "Positionen mit freier Menge" sind vom Bieter neben den Einheitspreisen auch die Mengen zu kalkulieren und einzugeben bzw. können die vom Auftraggeber vorgegebenen Mengen vom Bieter verändert werden.

Siehe auch

- VHB, Ausgabe 2017 Stand 2019, Richtlinie Nr. 100 (Allgemeine Richtlinien Vergabeverfahren), Nr.
- 4.6 (Bedarfs- und Wahlpositionen)
- VOB/A §7 (1) 4., Ausgabe 2019

Hinweis: Die LV-Elemente Eventual-, Bedarfs-, Preisanfrage-, Alternativ- und Wahlposition sind über die Systemoptionen der AVA-Software des SBN gesperrt. Bei Verstoß zeigt die Funktion LV-Prüfen in der AVA-Software des SBN folgende Fehlermeldung: "*Gemäß den Benutzer- und Systemoptionen ist diese Positionsart nicht erlaubt.*"

### **2.2.5 18 LB, Inhalt, Stundenlohnarbeiten nur im unbedingt erforderlichen Umfang**

Stundenlohnarbeiten sind nur im unbedingt erforderlichen Umfang in die LB aufzunehmen.

Siehe auch

- VHB, Ausgabe 2017 Stand 2019, Richtlinie Nr. 100 (Allgemeine Richtlinien Vergabeverfahren), Nr. 4.7 (Angehängte Stundenlohnarbeiten)
- VOB/A §7 (1) 4., Ausgabe 2019

Es sind keine Positionen "Materiallieferungen für Stundenlohnarbeiten" o. ä. auszuschreiben, in denen die Bieter prozentuale Aufschläge auf Materialeinkaufspreise als Grundlage für die spätere Ermittlung der Einheitspreis-Anteile "Stoffe" für mögliche Nachtragspositionen anbieten sollen. Dies erfolgt über die VHB-Formblätter 221 oder 222. Die darin enthaltenen Bieterangaben sind vom FbT zu prüfen.

Siehe auch

- VHB, Ausgabe 2017 Stand 2019, Richtlinie Nr. 221 (Aufforderung zur Abgabe eines Angebots), Nr. 1 (Preisermittlung)

### **2.2.6 19 LB, STLB-Bau-Positionen in der aktuellen STLB-Bau-Version**

Positionen sind grundsätzlich aus dem Standardleistungsbuch-Bau (STLB-Bau) des GAEB in der jeweils aktuellen Version zu verwenden. Nur Leistungen, die nicht über STLB-Bau darzustellen sind, dürfen als Freitext-Positionen beschrieben werden.

STLB-Bau-Elemente sind vollständig zu erstellen, d. h. allen Pflichtmerkmalen ist eine Ausprägung zuzuweisen. Ein Pflichtmerkmal darf nicht entfernt werden. Soll ein Pflichtmerkmal nicht Teil der beschriebenen Leistung sein, kann in einigen Fällen die Ausprägung "ohne Angabe" ausgewählt werden.

### Hinweis:

Das Standardleistungsbuch für Bauwesen Zeitvertragsarbeiten (STLB-BauZ) des GAEB ist grundsätzlich nur für wiederkehrende Bauunterhaltungsarbeiten und den entsprechend VOB/A §4 (4), Ausgabe 2019, im Aufund Abgebotsverfahren vereinbarten Rahmenvereinbarungen für Zeitvertragsarbeiten zu verwenden.

### Hinweis:

STLB-Bau-Positionen sind VOB-konform:

- die Leistung wird eindeutig, erschöpfend und technisch korrekt beschrieben
- alle Bieter können die Beschreibung im gleichen Sinne verstehen und sicher kalkulieren

STLB-Bau wird zwei Mal pro Jahr aktualisiert - jeweils im April und im Oktober. Dies betrifft insbesondere

• Langtexte, wenn Normen und andere Rahmenbedingungen sich ändern

### Hinweis:

In der AVA-Software des SBN werden zusätzlich zu den STLB-Bau-Ausschreibungstexten auch STLB-Bau-Baupreise (DBD-Baupreise) bereitgestellt. Dies ist insbesondere für die Kostenermittlung eine sinnvolle Ergänzung. Für FbT ist die Nutzung nicht zwingend gefordert. Die Pflicht zur Übergabe eines vollständig bepreisten Kostenanschlags bleibt davon unberührt.

Siehe auch

- VOB/A §7 (1) 1., Ausgabe 2019
- VHB, Ausgabe 2017 Stand 2019, Richtlinie Nr. 100 (Allgemeine Richtlinien Vergabeverfahren), Nr. 4.2.1 (Leistungsbeschreibung. Grundsätzliches)
- VHB, Ausgabe 2017 Stand 2019, Richtlinie Nr. 100 (Allgemeine Richtlinien Vergabeverfahren), Nr. 4.2.2 (Leistungsbeschreibung. Grundsätzliches)

### <span id="page-10-0"></span>**2.3 Leistungsbeschreibung, Vorgaben zu LV-Elementen**

### **2.3.1 20 LB, Kurz- und Langtext**

Der Kurztext ist ein nicht rechtsverbindlicher Text, der eine kurze stichwortartige Beschreibung mit den wichtigsten Informationen enthält. Die Länge des Kurztextes soll grundsätzlich nicht länger als eine Zeile betragen und keinen Zeilenwechsel enthalten. Der Kurztext ist dafür nach Erfordernis manuell zu ändern.

Alle LV-Elemente, einschließlich der Positionen, Gruppenstufen, Textelemente und Hinweistexte, sind mit einem eindeutigen Kurztext zu versehen. Der Inhalt des Kurztextes ist so zu wählen, dass dieser auch ohne zugehörigen Langtext, z. B. in einer Kurztext-LB, einer Rechnung oder Prüfrechnung, verständlich ist und gegenüber dem Inhalt anderer LV-Elemente unterschieden werden kann. So sind zwei Positionen derselben Gruppenstufe mit unterschiedlichem Langtext auch über den Kurztext zu unterscheiden.

Der Langtext ist eine komplette Beschreibung, prinzipiell ohne Zeilenbegrenzung.

Der Kurztext ist im Langtext nicht zu wiederholen.

Positionen, Textelemente und Hinweistexte sind als Kurztext und Langtext zu erstellen.

Hiervon sind Hinweistexte ausgenommen, die allein zur Untergliederung von LV-Abschnitten als untergeordnete Überschriften dienen und daher keinen Langtext haben. Die Untergliederung durch Hierarchie-Stufen ist zu bevorzugen.

Bei Leistungsbeschreibungen (LB) werden folgende zwei Textfassungen unterschieden:

- 1. Die **Langtext-LB** muss die Teilleistungen eindeutig und erschöpfend beschreiben. Für die Ausführung der Bauleistung gilt ausschließlich die Langtext-LB. Eine Langtext-LB umfasst sowohl Kurztext als auch Langtext.
- 2. Die **Kurztext-LB** dient ausschließlich der Kurzansprache von Teilleistungen, damit z. B. für die Rechnungslegung die Positionen untereinander unterschieden werden können. Eine Kurztext-LB umfasst ausschließlich Kurztexte. Bietertextergänzungen aus den Langtexten sind in der Kurztext-LB in einem Bieterangabenverzeichnis aufzulisten.

Im SBN werden den Bietern über die Vergabeplattform des Landes Niedersachsen sowohl die Langtext-LB als auch die Kurztext-LB als pdf-Datei zur Verfügung gestellt.

### **2.3.2 21 LB, Formatierung Langtext**

Mit dem Datenaustauschformat GAEB DA XML können Formatierungen des Langtextes übergeben werden.

Für Langtexte ist folgende Formatierung einheitlich vorgegeben:

- **Schriftart Arial, Schriftgröße 10 pt**
- **Schriftschnitt Standard, ohne Unterstreichung**
- **Schriftfarbe Schwarz**
- **Ausrichtung linksbündig (kein Blocksatz)**

Dies ist die Voreinstellung der AVA-Software des SBN. Die Vorgabe wird somit erfüllt, wenn mit der GAEB-Datei diesbezüglich keine Formatierung übergeben wird. 图 Unformatierten Text einfügen

Hinweis: Texte von Dritten sind in der AVA-Software des SBN vorzugsweise als unformatierter Text in den Langtext zu übernehmen. So werden weder abweichende Formatierung noch nicht-sichtbaren Steuerzeichen (z. B. ungewollte Absatz- oder Seitenwechsel) übernommen.

Abweichender Schriftschnitt (Fettdruck, Kursiv, Fettdruck kursiv) und Unterstreichungen sind sparsam und für die gesamte Leistungsbeschreibung einheitlich einzusetzen.

Die Textbreite des Langtextes wird durch die vorgegebenen Druckvorlagen der AVA-Software des SBN bestimmt.

für Textelemente: maximale Textbreite = 17 cm,

### ohne linken und rechten Absatzeinzug

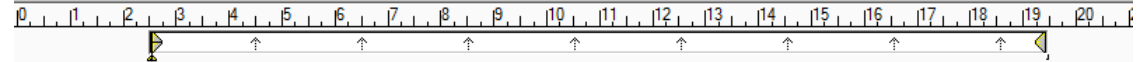

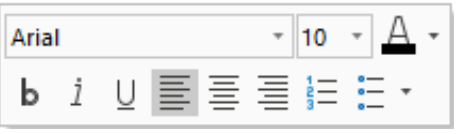

- Hinweistexte und Positionen: maximale Textbreite = 17 cm, abzüglich 2,5 cm linker Absatzeinzug abzüglich 4,5 cm rechter Absatzeinzug ↑ ↑  $\hat{\mathcal{L}}$ 

Für die Übergabe der LB mit der GAEB-Datei sind daher in der AVA-Software des FbT identische Einstellungen vorzunehmen oder die Textbreite des Langtextes sowie der linke und rechte Absatz sind nicht mit der GAEB-Datei zu übergeben.

Die Textbreite darf in der AVA-Software des FbT außerdem durch keine manuelle Absatzwechsel und Zeilenumbrüche erzwungen werden. Diese sind grundsätzlich sparsam, das heißt nicht mehr als unbedingt erforderlich, einzusetzen. Ansonsten weichen Textbreite und Absatzeinzüge von den Vorgaben des SBN ab.

Gleiches gilt für den Einsatz von manuellen Seitenumbrüchen, Tabulatoren und Leerzeichen.

Anstelle unnötig vieler Tabulatoren und Leerzeichen kann z. B. besser eine Tabelle angelegt werden, der linke Einzug für mehrere Zeilen verschoben werden oder ein linksbündiger Tabulator für mehrere Zeilen gesetzt werden – siehe nachfolgende Abbildung:

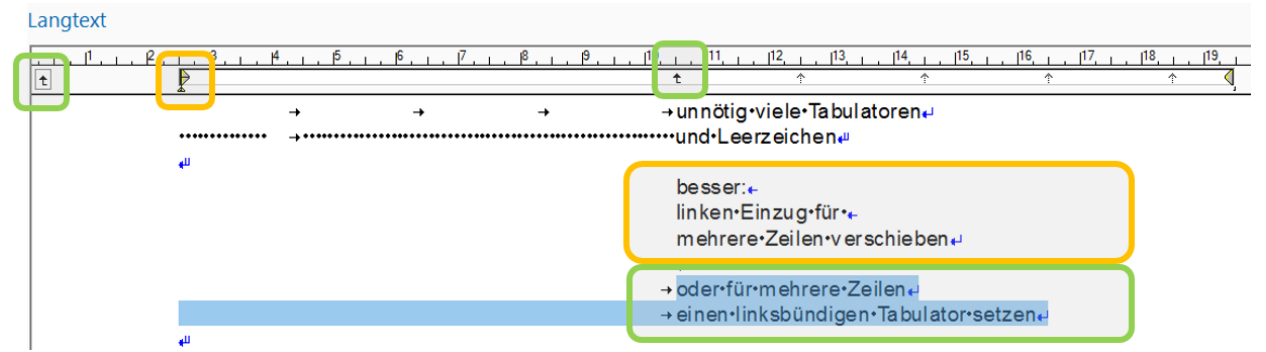

Bei der Nutzung von Tabulatoren ist in der AVA-Software des FbT derselbe Tabulator-Standard-Abstand wie bei der AVA-Software des SBN anzuwenden: 2,0 cm. Ansonsten ergibt sich eine abweichende Darstellung.

Es sind keine festen Silbentrennzeichen zu verwenden, die sichtbar bestehen bleiben, obwohl durch Änderung der Satzlänge die Trennstelle an einer anderen Stelle erforderlich wird.

Zeichnungen, Grafiken, Fotoaufnahmen, und ähnliches sind grundsätzlich nicht in den Langtext einzufügen, sondern als separate Anlage (z. B. als pdf-Datei) der LB beizufügen. Sind in begründeten Ausnahmefällen dennoch Bilddateien im Langtext einzufügen, dann ausschließlich mit reduzierter Auflösung, da ansonsten aufgrund der resultierenden Datenmengen die regelmäßigen Sicherungen der AVA-Software des SBN nicht vollständig durchgeführt werden können. Für die Anwender im SBN ist hierfür im AVA-Infoportal der Menüpunkt "Arbeitshilfen" – "Bilder für LV anpassen" bereitgestellt.

### **2.3.3 22 LB, Textelement für Baubeschreibung und Vorbemerkungen im Leistungsverzeichnis**

Baubeschreibung und Vorbemerkungen des Leistungsverzeichnisses sind mit dem LV-Element "Textelement" zu erstellen. Textelemente sind mit eindeutigem Kurztext zu versehen. Es sind keine Textergänzungen aufzunehmen.

**Textelemente** 

- nutzen die volle Seitenbreite
- können nur an den Anfang vor der 1. Gruppenstufe (Vorspann) und an das Ende (Nachspann) einer Leistungsbeschreibung gesetzt werden

Hinweis: Die Bezeichnung "Textelement" ist eine Bezeichnung der AVA-Software RIB iTWO. Andere AVA-Programme verwenden für dasselbe LV-Element abweichende Bezeichnungen, z. B.

- "Vertragliche Regelungen" (GAEB-Konverter bzw. COSOBA AVA.relax)
- "Vorspanntext" bzw. "Dokument (Vorbemerkung, Vertragsbedingung)" (ORCA AVA)
- "Vorbemerkungen" (ASBwin)
- "Vorbemerkung/Vertragstext" (AVAPLAN)
- "Vor-/Nachtext" (AVANTI)
- "Vor- und Nachbemerkungen zum LV" (california.pro)
- "Vorbemerkung Vertragliche Regelung vor dem LV" (NOVA AVA)

Hinweis: Nur wenn die AVA-Software des FbT kein LV-Element "Textelement" bereitstellt, ist ersatzweise das LV-Element "Hinweistext" hierfür zu nutzen.

# **2.3.4 23 LB, Hinweistext für Beschreibung Teilleistungen im Leistungsverzeichnis**

Hinweistexte innerhalb der Beschreibung der Teilleistungen (Positionen) im Leistungsverzeichnis, z. B. zu Beginn einer Gruppenstufe, sind mit dem LV-Element "Hinweistext" zu erstellen. Hinweistexte sind mit eindeutigem Kurztext zu versehen. Es sind keine Textergänzungen aufzunehmen.

Hinweistexte (auch: Hinweise)  $\equiv$ 

- nutzen nicht die volle Seitenbreite (genau wie Positionen):
- linker Einzug: 2,5 cm, rechter Einzug 4,5 cm
- können in beliebiger Stufe eingefügt werden

### **2.3.5 24/25 LB, Freitext- und STLB-Bau-Positionen mit Textergänzungen**

Im Langtext von Freitext- und STLB-Bau-Positionen sind sowohl Ausschreiber-Textergänzung (TA) und Bieter-Textergänzung (TB) ausschließlich **als Textbausteine** (nicht als einfacher Text) zu erstellen, damit

- a. die Bieter die Eingaben elektronisch vornehmen können und
- b. die Textergänzungen im Bieterangabenverzeichnis der Kurztext-LB erscheinen.

Sowohl der fragende Text (bzw. die Einleitung: z. B. "Hersteller und Typ") einer Textergänzung als auch der ergänzende Text (bzw. der nachfolgende Text: z. B. "oder gleichwertig" oder "vom Bieter einzutragen") einer Textergänzung sind als Bestandteil des Textbausteins anzulegen, so dass diese ebenfalls im Bieterangabenverzeichnis der Kurztext-LB erscheinen.

Hinweis: Nur wenn die AVA-Software des FbT keine Ausschreiber-Textergänzung (TA) als Textbaustein für Freitext-Positionen bereitstellt, darf hierfür ersatzweise einfacher Text genutzt werden. Dies gilt nicht für STLB-Bau-Positionen und nicht für Bieter-Textergänzungen (TB).

Aus Gründen der Einheitlichkeit sind bei Fabrikatabfragen für Freitext-Positionen nach Möglichkeit dieselben Texte wie bei STLB-Bau-Positionen zu verwenden:

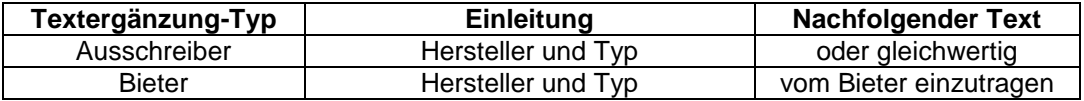

Hinweis:

- 1. Fehlende Bieterangaben, z. B. bei Bieter-Textergänzungen mit dem Zweck einer Fabrikatabfrage, können zum Ausschluss eines Angebotes führen. Daher sind in der LB Fabrikatabfragen grundsätzlich zu vermeiden. Stattdessen können nach Öffnung der Angebote im Aufklärungsgespräch (VOB/A §15, Ausgabe 2019) angebotene Fabrikate abgefragt werden.
- 2. Sollen dennoch Fabrikate in der LB abgefragt werden, dann kann ein Angebotsausschluss vermieden werden, indem gleichzeitig ein Fabrikat mit dem Zusatz "oder gleichwertig" als Ausschreiber-Textergänzung vorangestellt wird, da entsprechend VHB, Ausgabe 2017 Stand 2019, Formblatt 213, Punkt 8, Spiegelstrich 4 gilt, dass dann bei fehlender Bieterangabe das vom Ausschreiber bzw. "Auftraggeber vorgeschlagene Produkt" angeboten wird.
- 3. Diese Anforderung wird in STLB-Bau mit der Textergänzung (TE) vom Typ "Hersteller und Typ Ausschreibender gleichwertig" erfüllt.

Hersteller und Typ - Ausschreibender

Hersteller und Typ - Bieterangabe Hersteller und Typ - Ausschreibender gleichwertig

gleichwertiger Hersteller und Typ - Bieterangabe

Dies ist eine Kombination aus Ausschreiber-Textergänzung (TA) und Bieter-Textergänzung (TB) und hat folgenden Aufbau im Langtext

> [Hersteller und Typ ['Mauergut / 111423']oder gleichwertig ]← Bieter einzutragen]. #

Hinweis: Es sind keine Textergänzungen in Hinweistexten oder Textelementen aufzunehmen.

### **2.3.6 26/27 LB, Freitext- und STLB-Bau-Positionen mit Wiederholungspositionen u. a.**

Wiederholungs- und Zuschlagspositionen sowie Positionen für Ausführungsbeschreibungen sind programmtechnisch mit der Bezugs- oder Ausführungsbeschreibung zu verknüpfen, damit bei einer Neunummerierung der LB die ursprünglichen Bezüge bestehen bleiben bzw. automatisch angepasst werden.

Die Verwendung von Wiederholungspositionen sollte immer dann erfolgen, wenn mehrere Positionen mit sehr ähnlichen Leistungen ausgeschrieben sind, die sich nur in einem oder einigen wenigen Merkmalen unterscheiden. Dies macht das Leistungsverzeichnis übersichtlicher und erleichtert den Bietern, die Unterschiede zwischen den ähnlichen Leistungen schnell zu erkennen.

Bei einer Wiederholungsposition ist der Kurztext mit Ausnahme der abweichenden Merkmale identisch zur Bezugsbeschreibung. Im Langtext der Wiederholungsposition sind ausschließlich die gegenüber der Bezugsbeschreibung abweichenden Merkmale aufzulisten. Mengeneinheit und Kostengruppe sind bei Wiederholungsposition und Bezugsbeschreibung identisch. Es ist kein Text "wie vor, jedoch" o. ä. einzufügen. Die Kennzeichnung erfolgt als Text "gemäß Position ..." über die Druckvorlagen des SBN.

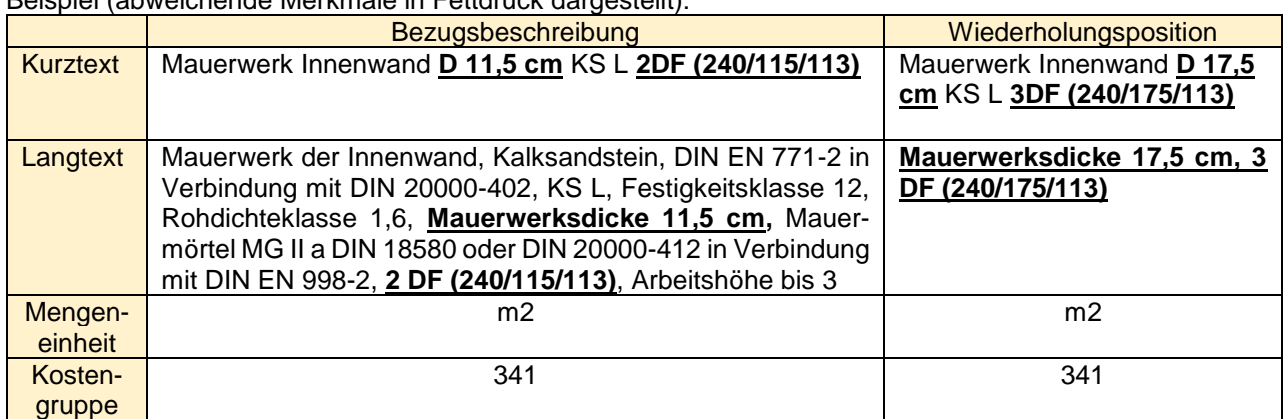

# Beispiel (abweichende Merkmale in Fettdruck dargestellt):

# **2.3.7 28 LB, Mengeneinheit-Abkürzungen bei Freitext-Positionen nach Vorgabe STLB-Bau**

Es sind einheitliche Mengeneinheit-Abkürzungen (bzw. Kurzzeichen für Abrechnungseinheiten) in STLB-Bauund Freitext-Positionen zu verwenden. Da die Mengeneinheit-Abkürzungen für STLB-Bau fest vorgegeben und eindeutig sind, sind diese ebenfalls für Freitext-Positionen zu verwenden. Dies sind z. B.

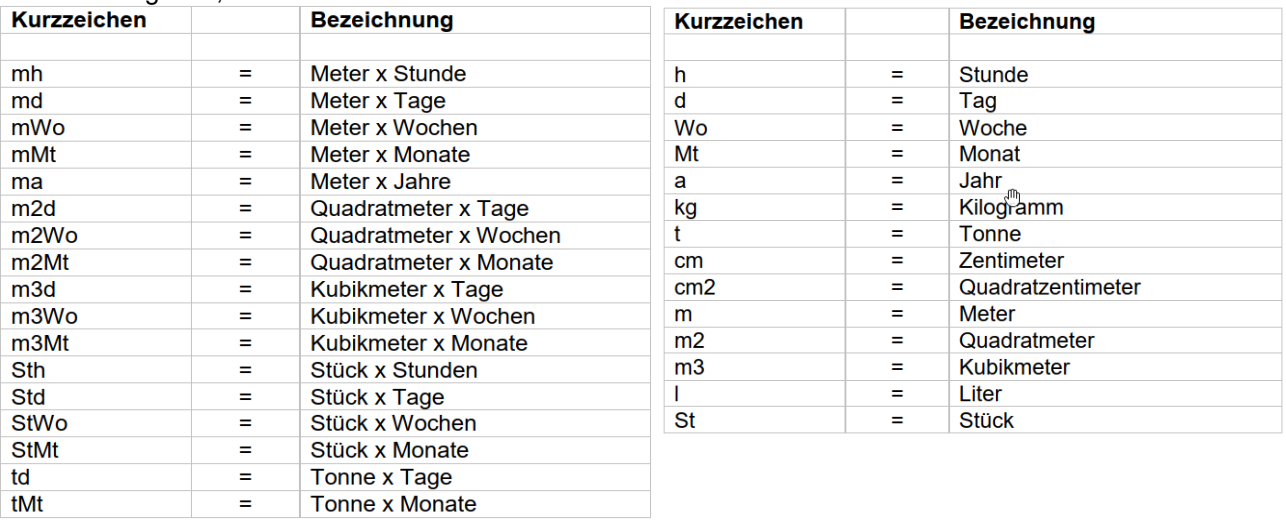

Nicht zu verwenden sind zum Beispiel die Kurzzeichen "Stck" für die Mengeneinheit "Stück", "Std" für die Mengeneinheit "Stunde" oder "m<sup>2"</sup> für die Mengeneinheit "Quadratmeter".

Wird eine Leistung als Pauschale beschrieben, ist die Mengeneinheit-Abkürzung "psch" zu verwenden. Für eine Pauschale wird als Menge immer der Wert 1 erzwungen. Daher sollte diese nach Möglichkeit vermieden und stattdessen eine zählbare Mengeneinheit (z. B. Stück) verwendet werden.

Die Mengeneinheit bzw. Mengeneinheit-Abkürzung ist nicht im Langtext zu benennen.

Hinweis: Mit den "Standardbeschreibungen zu Abrechnungseinheiten" aus STLB-Bau kann eine entsprechende Auflistung von Mengeneinheit-Abkürzungen als Vorbemerkung der LB beigefügt werden.

### **2.3.8 29 LB, Kostengruppen nach DIN 276 für alle Positionen hinterlegen**

Es sind alle Positionen mit Kostengruppen bis zur 3. Ebene nach DIN 276 ausschließlich in der jeweils geltenden Fassung zu hinterlegen. Entsprechend Rundverfügung 26051-BLZ 1411 vom 03.04.2024 gilt diesbezüglich:

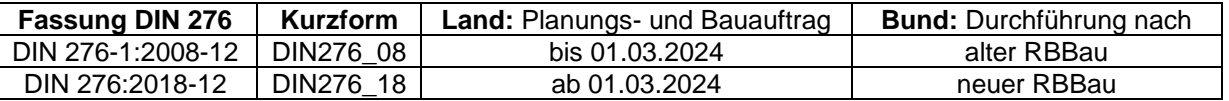

Die Ingenieurverträge des SBN sehen in dem Zusammenhang eine Vereinbarung vor.

Hinweis: Es sind keine älteren Fassungen (2006, 1993 (teilweise auch "DIN276 neu" benannt) oder 1981(teilweise auch "DIN276 alt" benannt)) zu verwenden. Die Fassung des Teils 4 aus 2009 ("DIN 276-4 2009") ist ebenfalls nicht zu verwenden.

Die Kostengruppen müssen für Freitext-Positionen manuell hinterlegt werden. Bei STLB-Bau-Positionen erfolgt dies automatisch. Beim STLB-Bau-Leistungsbereich 091 (Stundenlohnarbeiten) ist die Vorbelegung mit Kostengruppe 399 bei Bedarf anzupassen. Für LV-Hierarchien sind keine Kostengruppen zu hinterlegen. Die Kostengrupppe ist nicht im Langtext zu benennen.

Die Hinterlegung hat für die Gesamtposition oder für die Gesamtposition und die Mengensplit-Teilmengen zu erfolgen, nicht aber nur für die Mengensplit-Teilmengen ohne die zugehörige Gesamtposition.

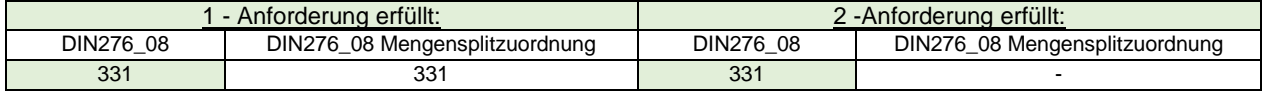

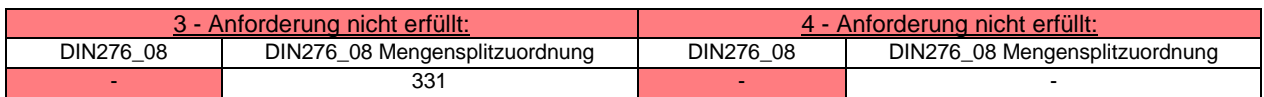

Für die Übergabe der Kostengruppen-Eintragungen ist in der AVA-Software des FbT gegebenenfalls der entsprechende Kostengliederungskatalog mit der GAEB-Datei explizit zu verknüpfen. Die genaue Vorgehensweise hierfür variiert abhängig von der verwendeten AVA-Software.

# <span id="page-15-0"></span>**2.4 Aufmaß, Vorgaben zum Datenaustausch**

### **2.4.1 50 Aufmaß-Norm (V)**

Werden Aufmaß-Mengen durch Auftragnehmer in elektronischer Form erfasst, ist hierfür die Aufmaß-Norm REB-VB 23.003:2009 (REB: Regelungen für elektronische Bauabrechnung, VB: Verfahrensbeschreibung) anzuwenden. Diese ist für die AVA-Software des SBN voreingestellt und kann für ein Aufmaß nicht mehr geändert werden, sobald Mengen erfasst sind.

Unterschiedliche Aufmaß-Normen sind nicht kompatibel und lassen keinen Aufmaß-Datenaustausch zu. Dies gilt auch für die Aufmaß-Normen REB-VB 23.003 und REB-VB 23.003:2009. Im Projekt-Startgespräch bzw. im Rahmen der Einweisung des Auftragnehmers sollte eine Festlegung erfolgen.

### **2.4.2 51 GAEB-Datei/Aufmaß, Datenaustauschphase und -format**

Der Datenaustausch im Bereich AVA erfolgt ausschließlich mit standardisierten, softwareunabhängigen Datenaustauschformaten des Gemeinsamen Ausschuss für Elektronik im Bauwesen (GAEB). Es sind keine herstellerspezifischen Übergabeformate zu verwenden.

Für die Aufmaß-Übergabe ist das GAEB-Datenaustauschformat XML zu verwenden. Dies ist zu erkennen an der Dateinamenserweiterung x31.

Übergabedateien im Datenaustauschformat XML sind zu erkennen an einer Dateinamenserweiterung mit dem Buchstaben x, gefolgt von einer zweistelligen Ziffernkombination:

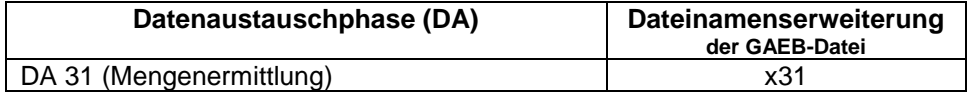

Hinweis: Nur wenn die AVA-Software des FbT das GAEB-Datenaustauschformat X31 nicht bereitstellt, ist ersatzweise das ältere GAEB-Datenaustauschformat DA11 (Dateinamenserweiterung d11) zu nutzen. Aufmaße zu LB mit einer OZ-Masken-Länge > 9 können damit allerdings nicht übergeben werden.